- 13 ISBN 9787113130923
- 10 ISBN 7113130925

出版时间:2011-7

页数:114

## 版权说明:本站所提供下载的PDF图书仅提供预览和简介以及在线试读,请支持正版图书。

更多资源请访问:www.tushu111.com

ISBN 9787113130923

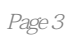

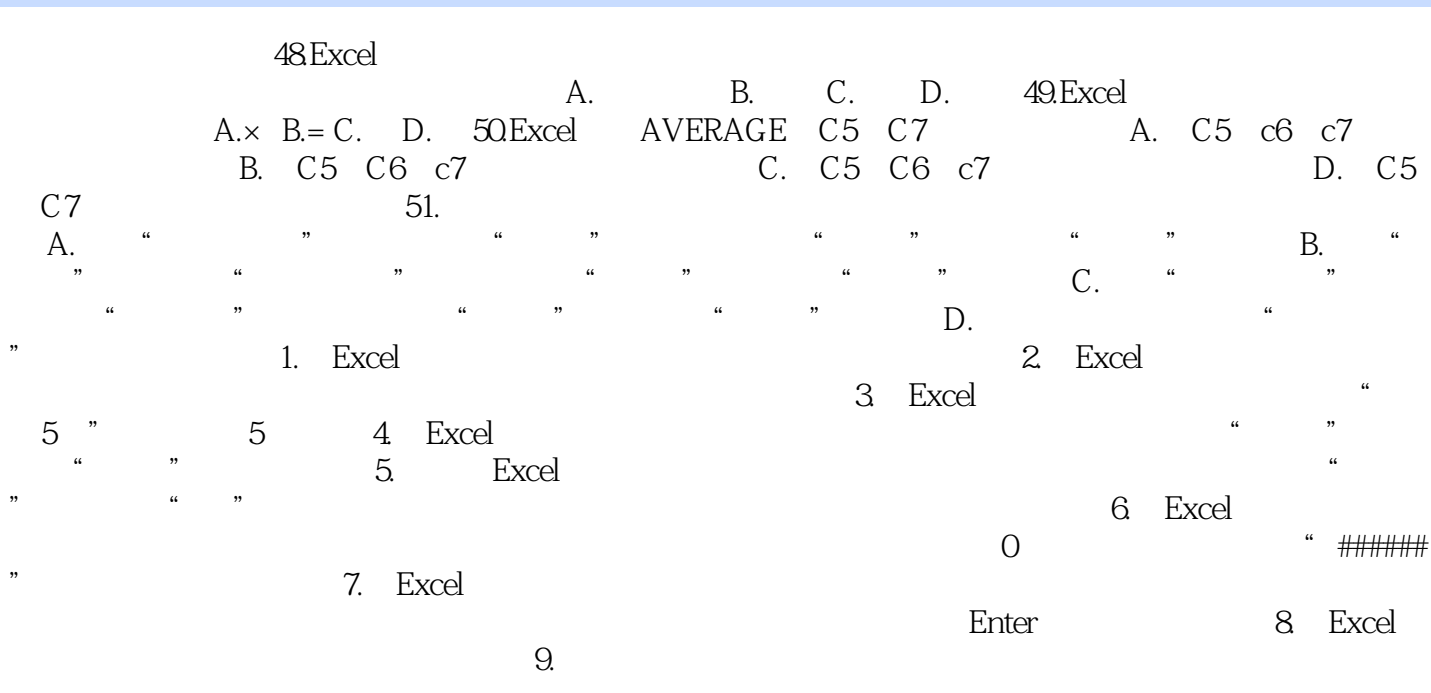

, a set of  $\alpha$  and  $\alpha$  of  $\alpha$  of  $\alpha$  of  $\alpha$ 

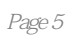

本站所提供下载的PDF图书仅提供预览和简介,请支持正版图书。

:www.tushu111.com